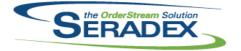

| AutoConfig                   | AutoConfig.dll              |                                              |                                                                                                    |  |  |  |
|------------------------------|-----------------------------|----------------------------------------------|----------------------------------------------------------------------------------------------------|--|--|--|
| 6.4.63                       | 10/29/2013                  | 11301075<br>11309035<br>11309073<br>11309238 | Added support for new ProKitchen import.<br>Auto Processor now has the ability to filter selected SalesOrder or Estimating<br>configures based on Employee Group.<br>Using Excel 2013, the workbook will no longer appear when it is accessed by<br>OrderStream.<br>Search and Replace will no longer incorrectly fail for Query Controlled filter<br>properties when the Data Field Index in the product line setup is not<br>specified. |  |  |  |
| <b>Config.dll</b><br>6.4.103 | 10/29/2013                  | 11309073                                     | Using Excel 2013, the workbook will no longer appear when it is accessed by                                                                                                    |  |  |  |
|                              |                             | I1309035<br>I1309182                         | OrderStream.<br>When saving SalesOrder or Estimating configurations, if the Config Batch<br>application preference is on the system will now gather the user employee id<br>and append it to the EmployeeID field in the ConfigBatch table.<br>A new validation has been added to the property maintenance form to ensure                                                                                                    |  |  |  |
|                              |                             | 11000102                                     | that deletion of a property can only occur if the property is not assigned to<br>any product lines.                                                                                                    |  |  |  |
| CRM.dll                      | 40/05/0040                  | 14200474                                     |                                                                                                    |  |  |  |
| 6.4.73                       | 10/25/2013                  | 11308171                                     | Activities can now be added to Outlook from the Activities and Opportunities forms.                                                                                                    |  |  |  |
|                              |                             | 11310036                                     | Correction has been made to the closing logic of the form to ensured when saving upon closing of the form, the unsaved changes message box will no longer will be looping if the user selected the "Yes" option on CRM.                                                                                                    |  |  |  |
|                              |                             | 11310072                                     | The CRM form has been modified to ensure that when selecting a Customer,<br>Prospect or Suspect, the Save button will not be enabled.                                                                                                    |  |  |  |
| CustomFilo                   | CustomFile-dotNetComponents |                                              |                                                                                                    |  |  |  |
| 6.4.5                        | 10/25/2013                  | 11310005                                     | Corrected issue when providing the pallet numbers from the excel numbering<br>and there are multiple pallets the first pallet has the right position however<br>the subequent ones do not                                                                                                    |  |  |  |
| CustomFile-SeradexSystem     |                             |                                              |                                                                                                    |  |  |  |
| 6.4.8                        | 10/25/2013                  | 11310110                                     | Upon start validate the waste locations and the WIP locations for their existence                                                                                                    |  |  |  |
|                              |                             | 11310092                                     | Moved the logic to update the WorkCentre to the start of the operation from                                                                                                    |  |  |  |
| 6.4.3                        | 10/25/2013                  | 11310094                                     | the complete/start of the operation<br>Updated to take into account a new field that was recently added to the<br>Estimate detail grid that was causing an error when trying to save imported<br>from Microvellum lines.                                                                                                    |  |  |  |

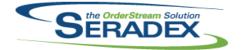

### Technical Release Notes October 2013

| 6.4.5 | 10/25/2013 | 11310063 | Modified to allow WO Cost Variance Summary report to be filtered by<br>Customer.                                                                           |
|-------|------------|----------|----------------------------------------------------------------------------------------------------|
| 6.4.3 | 10/25/2013 | 11309125 | QTK custom now supports launching the Microvellum Import from Sales<br>Order.                                                                              |
| 6.4.8 | 10/25/2013 | 11310039 | For Produce format and pre press cells derive the consumption based on the<br>quanity that went into the cell                                              |
| 6.4.0 | 10/29/2013 | 11307203 | Added custom functionality to generate purchase order numbers from the related sales order when a purchase order is generated from mat req.                |
| 6.4.8 | 10/25/2013 | 11310048 | Corrected issue scrapping rolls at waste stations                                                                                                    |
|       |            | 11309068 | Corrected problem returning rolls to staging during make ready actions                                                                                     |
|       |            | 11310043 | If on subsequent press opertations and you do not have a QA stage after that cell you now can still remove additional waste                                |
|       |            | 11309228 | Corrected issue whereby data collection was being overridden by shop floor when completing the Packaing operations                                         |
|       |            | 11309229 | Ensure when a lot of material is packaged partially then closed off the data collection reflects the fact some material was scrapped.                      |
| 6.4.2 | 10/25/2013 | 11308057 | Adjusted to ensure the allocated quantity via the custom Inventory Allocation form is preserved when closing this form and returning to the Transfer form. |
| 6.4.0 |            | 11306121 | Functionality has been added to print WO PDF attachments when the 'Job Jacket' report is printed from the WO module.                                       |
| 6.4.8 | 10/25/2013 | 11310181 | Allow any open pallet for the same job to be used                                                                                                    |

#### DataTransfer.mdb

| 10/25/2013 | 11211169   | Set the Vendor Invoicing module as having User Defined capabilities.                                                                                                    |
|------------|------------|----------------------------------------------------------------------------------------------------|
|            | 11310033   | Added a new index to the Cell table based on the CellCode field to ensure<br>uniqueness on it.                                                                                                    |
|            | I1210232   | Add DNInvoiceDetailID To PoinvoiceDetails for progress payments                                                                                                    |
|            | 11307090   | A new data table name CalendarTypes has been added in.<br>The CellID field from the Calendars table has been dropped.<br>The CellWCID field from the Calendars table has been renamed to<br>CalendarLinkID. |
|            |            | The Type field form the Calendars table has been dropped.                                                                                                    |
|            |            | The CalendarType field has been added to the Calendars table.                                                                                                    |
|            | 11309223   | Ensured for Foreign sales to show the sales amounts in home currency at the rate the invoice was when approved, this is on the Financials only Tax Return Report.                                           |
|            | 11305232   | Two new fields were added to the RFQDetails table: MatReqItemID and<br>Generated.                                                                                                    |
|            | 11309035   | A new column as been added to the ConfigBatch table to allow employee group filtering when using Configurator Batch Mode.                                                                                   |
|            | 11306216   | Add DNInvoiceDetailID To PoinvoiceDetails for progress payments                                                                                                    |
|            | 11310160   | For the payment type lookup ensure the system codes for the financial specific payment types such as NSF and WriteOff show the approprate system code.                                                      |
|            | 10/25/2013 | I1310033<br>I1210232<br>I1307090<br>I1309223<br>I1305232<br>I1309035<br>I1306216                                                                                                    |

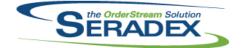

# Technical Release Notes

| October | 2013 |
|---------|------|
|---------|------|

|                      |            |          | October 2013                                                                                                    |
|----------------------|------------|----------|----------------------------------------------------------------------------------------------------|
| 6.4.95               | 10/25/2013 | 11309073 | Using Excel 2013, the workbook will no longer appear when it is accessed by OrderStream.                                                                                                    |
|                      |            | 11310119 | Modified to ensure that when adding an item to an estimate via Item Lookup, the ItemNo will be displayed in the Item No column.                                                                                                    |
| EventAlert.          | dii        |          |                                                                                                    |
| 6.4.17               | 10/25/2013 | 11309031 | The next run time of an event alert will no longer be set to the current date when changes in the setup are saved.                                                                                                    |
| Invoice.dll          |            |          |                                                                                                    |
| 6.4.85               | 10/25/2013 | 11309073 | Using Excel 2013, the workbook will no longer appear when it is accessed by OrderStream.                                                                                                    |
| ItemEditor.          | du         |          |                                                                                                    |
| 6.4.75               | 10/25/2013 | 11307101 | The Item Editor's Copy Item functionality has been adjusted to copy over the tool(s) associated to the labour component of the item that been copied.                                                                                                    |
| 6.4.76               | 10/29/2013 | 11305232 | <ul> <li>The RFQ module has been modified to include the following capabilities:</li> <li>The user will be able to generate purchase orders from it when the lines have been accepted and RFQ is in MatReq mode.</li> <li>The user will be able to to update the accepted new cost and lead time for the item vendor information in all the modes.</li> <li>The user will be able to sort the bottom grid.</li> <li>When the user selects a particular item vendor combination the corresponding row will be highlighted in the bottom grid and viceversa.</li> </ul> |
| JobCosting           | , dll      |          |                                                                                                    |
| 6.4.35               | 10/25/2013 | 11308171 | Activities can now be added to outlook from the opportunities form.                                                                                                    |
|                      |            | 11309073 | Using Excel 2013, the workbook will no longer appear when it is accessed by OrderStream.                                                                                                    |
|                      |            | 11310085 | The required filter field was added to the SQL statement that return back the pricing information on the opportunity tab to corrected the following error message when selecting a item that return more than one record back.                                                                                                    |
| Me4De                |            |          |                                                                                                    |
| MatReq.dll<br>6.4.69 | 10/29/2013 | 11309073 | Using Excel 2013, the workbook will no longer appear when it is accessed by OrderStream.                                                                                                    |
|                      |            | 11305232 | MatReq will automatically refresh the screen after closing the RFQ module to ensure the displayed information is updated when applicable.                                                                                                    |
|                      |            | 11307203 | Added support for customization of purchase order numbers generated from mat req.                                                                                                    |
|                      |            | 11310165 | Material Requisition form has been adjusted to always be in a maximized window state when launching the form.                                                                                                    |

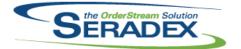

| Microvellu | mImport.dll |          |                                                                                                    |
|------------|-------------|----------|----------------------------------------------------------------------------------------------------|
| 6.4.5      | 10/28/2013  | 11307118 | The Microvellum import routines now fill in an iProduct sheet if it exists in the Config workbook. Also, the Input sheet of the config workbook is now filled in with information similar to what data Config fills in.                                                                                                    |
| 6.4.4      | 10/25/2013  | 11310094 | Updated to take into account a new field that was recently added to the Estimate detail grid that was causing an error when trying to save imported from Microvellum lines.                                                                                                    |
|            |             | 11309125 | The Microvellum Import can now be launched from Sales Order.                                                                                                    |
| POInvoice. | dll         |          |                                                                                                    |
| 6.4.58     | 10/29/2013  | 11310137 | If the item number on the Miscellaneous tab does not actually exist it will be treated as _Special                                                                                                    |
|            |             | 11307105 | When cost adjustments are made from Vendor Invoicing for a received line,<br>the AuditCreator information will now be set as the vendor invoice line as<br>opposed to the receipt line that the invoice is associated to.                                                                                                    |
|            |             | 11310184 | The user will now be prompted if the fiscal period of the Invoice Date is different than the fiscal period of the GL Posting Date.                                                                                                    |
|            |             | 11310177 | Correction has been made to the Vendor Invoice form to ensure that when<br>loading an approved vendor invoice, the delete menu option will be disabled.<br>Also correction has been made ot the additional tab details to ensure that<br>when hitting the delete key on the drop down arrow of the WorkOrder field.<br>The save option still will stay disabled for approved vendor invoice. |
|            |             | 11210232 | Apply deposit and progress payments to the vendor invoice as negative lines to offset the original deposit                                                                                                    |
|            |             | 11310042 | Added ability to launch Receipts and Purchase orders from the Vendor<br>Invoice module                                                                                                    |
|            |             | 11306216 | Apply deposit and progress payments to the vendor invoice as negative lines to offset the original deposit                                                                                                    |
|            |             | 11211169 | Added User Defined Controls, under the User Defined tab header.                                                                                                    |
| PurchaseC  | order.dll   |          |                                                                                                    |
| 6.4.68     | 10/29/2013  | 11307203 | Added support for customization of purchase order numbers generated from mat req.                                                                                                    |
|            |             | 11309130 | Previously saved SpreadSettings will now be applied to the Purchase Order details spread when the form is loaded.                                                                                                    |
|            |             | 11309073 | Using Excel 2013, the workbook will no longer appear when it is accessed by OrderStream.                                                                                                    |
| RptFinanci |             |          |                                                                                                    |
| 6.4.32     | 10/25/2013  | 11309223 | For the tax return report ensure the purchases section sorts by Document date in acsending order                                                                                                    |

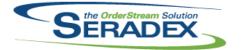

| RptInventory.dll     |                                   |                         |                                                                                                    |  |  |
|----------------------|-----------------------------------|-------------------------|----------------------------------------------------------------------------------------------------|--|--|
| 6.4.36               | 10/25/2013                        | 11309237                | A new header row was added to the Bill of Material - Per Unit of <itemno> section on the Multi Level BOM by Item report.</itemno>                                        |  |  |
| SalesOrde            | dil                               |                         |                                                                                                    |  |  |
| 6.4.125              | 10/25/2013                        | 11309125                | The Microvellum Import can now be launched from Sales Order.<br>The sales order detail grid's item number will now be set properly when populated from custom solutions. |  |  |
|                      |                                   | 11310119                | Modified to ensure that when adding an item to a sales order via Item                                                                                                    |  |  |
|                      |                                   | 11310077                | Lookup, the ItemNo will be displayed in the Item No column.                                                                                                    |  |  |
|                      |                                   | 11310077                | SalesOrder has been updated so users can now delete lines again when the client has a custom delete hook. This problem only occurred under certain                       |  |  |
|                      |                                   | 11309073                | circumstances and was introduced in the previous release of the dll.<br>Using Excel 2013, the workbook will no longer appear when it is accessed by<br>OrderStream.      |  |  |
|                      |                                   |                         |                                                                                                    |  |  |
|                      | ommonServices.dl                  | -                       |                                                                                                    |  |  |
| 6.4.19               | 10/28/2013                        | 11309046                | Taxes code modified to look at the new Account Types enum.                                                                                                    |  |  |
|                      |                                   |                         |                                                                                                    |  |  |
| Seradex.Co           | onnection.dll                     |                         |                                                                                                    |  |  |
| 6.4.16               | 10/25/2013                        | 11310114                | Corrected where access format queries are use now support the use of ; character                                                                                         |  |  |
|                      |                                   |                         |                                                                                                    |  |  |
| Seradex.Fi<br>6.4.48 | nancials.Financials<br>10/25/2013 | sSystem.dll<br>I1309215 | The Cany Entry and Cany Datab buttons will now be enabled when calesting                                                                                                 |  |  |
| 0.4.40               | 10/25/2013                        | 11309215                | The Copy Entry and Copy Batch buttons will now be enabled when selecting a Journal Entry or Batch from the GL Journal Entry form.                                        |  |  |
|                      |                                   |                         |                                                                                                    |  |  |
|                      |                                   |                         |                                                                                                    |  |  |
|                      | oduction.DataColl                 |                         | Corrected issue starting a call when there is no lab Cost Cotagon ( Assigned                                                                                             |  |  |
| 6.4.11               | 10/25/2013                        | I1309221                | Corrected issue starting a cell when there is no Job Cost Category Assigned to the Cell                                                                                  |  |  |
|                      |                                   |                         |                                                                                                    |  |  |
|                      |                                   |                         |                                                                                                    |  |  |
|                      | oduction.Scheduli                 | -                       | The work centre drep down list will now be limited to work centres actus                                                                                                 |  |  |
| 6.4.24               | 10/25/2013                        | 11307140                | The work centre drop down list will now be limited to work centres setup though the bill of material, if any are setup.                                                  |  |  |
|                      |                                   |                         |                                                                                                    |  |  |
|                      |                                   |                         |                                                                                                    |  |  |
| Seradex.St           | -                                 | 14200040                |                                                                                                    |  |  |
| 6.4.15               | 10/28/2013                        | 11309046                | Modified the Account Type enum.                                                                                                    |  |  |

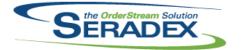

# Seradex OrderStream

| Seradex.Wi<br>6.4.48           | n.Financials.dll<br>10/25/2013           | 11309215               | The Copy Entry and Copy Batch buttons will now be enabled when selecting a Journal Entry or Batch from the GL Journal Entry form.                                                                                                    |
|--------------------------------|------------------------------------------|------------------------|----------------------------------------------------------------------------------------------------|
| Seradex.Wi<br>6.4.12           | n.ProspectImport.<br>10/28/2013          | <b>dii</b><br>11309046 | Preprocessing will now occur when attempting to launch a website from the Account control to ensure correct behaviour.                                                                                                    |
| Seradex.Wi<br>6.4.27<br>6.4.28 | n.Search.dll<br>10/25/2013<br>10/28/2013 | I1308019<br>I1310209   | The DBNull to Type Integer is not valid message box has been corrected<br>when you type a non-existing base query name in the Query Name combo.<br>The Search launch buttons will now launch their respective module searches.                                                                                                    |
| Seradex.Wi<br>6.4.17           | n.ShopFloorExecu<br>10/25/2013           | ution.dll<br>11307140  | The work centre drop down list will now filter correctly when the cell drop<br>down box is populated based on the selected employee.<br>The work centre drop down list will now be limited to work centres setup<br>though the bill of material, if any are setup.<br>If only one work centre is available for the selected cell, it will be |
| ServiceOrdo<br>6.4.36          | er.dll<br>10/25/2013                     | 11310006               | automatically selected.<br>Adjustment has been made to the Service Order module's Invoice Search<br>form to ensure that the customer name filter column can be filtered with a<br>company name that contains special characters.                                                                                                    |
| sxControls.<br>6.4.23          | <b>осх</b><br>10/25/2013                 | 11310033               | The lookups will no longer create duplicate records when adding, undoing and saving in this particular sequence.                                                                                                    |
| <b>sxMaintena</b><br>6.4.73    | nce.dll<br>10/25/2013                    | 11307203               | To support customization, 'Flow Key thru Form' will not be automatically disabled for purchasing. This option cannot be set via application preferences.                                                                                                    |

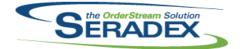

| 6.4.24              | 10/25/2013                  | 11310033 | The lookups will no longer create duplicate records when adding, undoing and saving in this particular sequence.                                                                                              |  |
|---------------------|-----------------------------|----------|----------------------------------------------------------------------------------------------------|--|
| sxRuntime.          | mdb                         |          |                                                                                                    |  |
| 6.4.22              | 10/25/2013                  | 11307090 | Added the ability to launch Calendar Setup module from the Utilities tab on                                                                                                    |  |
|                     |                             | 11310160 | the Profile bar.<br>For the payment type lookup ensure the system codes for the financial<br>specific payment types such as NSF and WriteOff show the approprate<br>system code.                              |  |
|                     |                             | 11308178 | Hidden inactive GL accounts on Cell Lookup                                                                                                    |  |
| sxWorkFlov<br>6.4.8 | <b>v.ocx</b><br>10/28/2013  | 11310012 | The Date Completed column will now be displayed using the short date format of the machine.                                                                                                    |  |
| UpdateAcc<br>6.4.59 | t. <b>dll</b><br>10/25/2013 | 11310023 | Corrected issue whereby for MYOB, BV and Accpac the paid flag was being set on unapproved invoices.                                                                                                    |  |
| WorkOrder.dll       |                             |          |                                                                                                    |  |
| 6.4.97              | 10/25/2013                  | 11310061 | When Evap Raw Materials is unchecked in the WO Completion form and backflushing is the evaporation method, an error will not be raised and finished goods will be created as expected when completing a line. |  |
|                     |                             | 11310088 | Work Order MRP will now report demand from subcontracting documents with owner information.                                                                                                    |  |